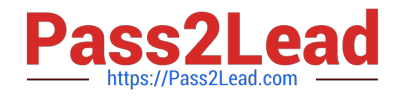

## **Q&As**

### Professional Cloud Architect on Google Cloud Platform

# **Pass Google PROFESSIONAL-CLOUD-ARCHITECT Exam with 100% Guarantee**

Free Download Real Questions & Answers **PDF** and **VCE** file from:

**https://www.pass2lead.com/professional-cloud-architect.html**

100% Passing Guarantee 100% Money Back Assurance

Following Questions and Answers are all new published by Google Official Exam Center

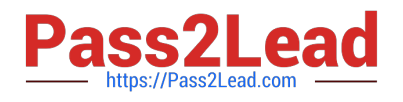

**https://www.pass2lead.com/professional-cloud-architect.html** 2024 Latest pass2lead PROFESSIONAL-CLOUD-ARCHITECT PDF and VCE dumps Download

- **B** Instant Download After Purchase
- **@ 100% Money Back Guarantee**
- 365 Days Free Update
- 800,000+ Satisfied Customers

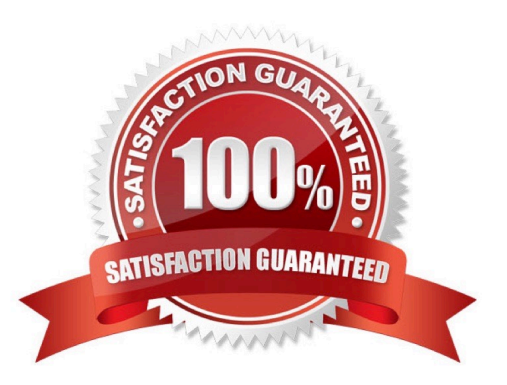

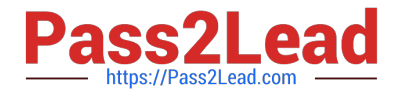

#### **QUESTION 1**

You need to set up Microsoft SQL Server on GCP. Management requires that there\\'s no downtime in case of a data center outage in any of the zones within a GCP region. What should you do?

A. Configure a Cloud SQL instance with high availability enabled.

B. Configure a Cloud Spanner instance with a regional instance configuration.

C. Set up SQL Server on Compute Engine, using Always On Availability Groups using Windows Failover Clustering. Place nodes in different subnets.

D. Set up SQL Server Always On Availability Groups using Windows Failover Clustering. Place nodes in different zones.

Correct Answer: A

Reference: https://cloud.google.com/solutions/sql-server-always-on-compute-engine

#### **QUESTION 2**

Your company has a Kubernetes application that pulls messages from Pub/Sub and stores them in Filestore. Because the application is simple, it was deployed as a single pod. The infrastructure team has analyzed Pub/Sub metrics and discovered that the application cannot process the messages in real time. Most of them wait for minutes before being processed. You need to scale the elaboration process that is I/O-intensive. What should you do?

A. Use kubectl autoscale deployment APP\_NAME --max 6 --min 2 --cpu-percent 50 to configure Kubernetes autoscaling deployment.

B. Configure a Kubernetes autoscaling deployment based on the subscription/push\_request\_latencies metric.

C. Use the --enable-autoscaling flag when you create the Kubernetes cluster.

D. Configure a Kubernetes autoscaling deployment based on the subscription/num\_undelivered\_messages metric.

Correct Answer: D

Reference: https://cloud.google.com/kubernetes-engine/docs/how-to/cluster-autoscaler

#### **QUESTION 3**

You are working at a financial institution that stores mortgage loan approval documents on Cloud Storage. Any change to these approval documents must be uploaded as a separate approval file, so you want to ensure that these documents cannot be deleted or overwritten for the next 5 years. What should you do?

A. Create a retention policy on the bucket for the duration of 5 years. Create a lock on the retention policy.

B. Create the bucket with uniform bucket-level access, and grant a service account the role of Object Writer. Use the service account to upload new files.

C. Use a customer-managed key for the encryption of the bucket. Rotate the key after 5 years.

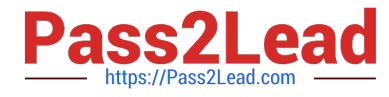

D. Create the bucket with fine-grained access control, and grant a service account the role of Object Writer. Use the service account to upload new files.

Correct Answer: A

Reference: https://cloud.google.com/storage/docs/using-bucket-lock

#### **QUESTION 4**

Your company has a support ticketing solution that uses App Engine Standard. The project that contains the App Engine application already has a Virtual Private Cloud (VPC) network fully connected to the company\\'s on-premises environment through a Cloud VPN tunnel. You want to enable the App Engine application to communicate with a database that is running in the company\\'s on-premises environment. What should you do?

A. Configure private Google access for on-premises hosts only.

- B. Configure private Google access.
- C. Configure private services access.
- D. Configure serverless VPC access.

Correct Answer: D

https://cloud.google.com/appengine/docs/standard/python3/connecting-vpc https://cloud.google.com/appengine/docs/flexible/python/using-third-party-databases#on\_premises

#### **QUESTION 5**

Mountkirk Games wants you to secure the connectivity from the new gaming application platform to Google Cloud. You want to streamline the process and follow Google-recommended practices. What should you do?

A. Configure Workload Identity and service accounts to be used by the application platform.

B. Use Kubernetes Secrets, which are obfuscated by default. Configure these Secrets to be used by the application platform.

C. Configure Kubernetes Secrets to store the secret, enable Application-Layer Secrets Encryption, and use Cloud Key Management Service (Cloud KMS) to manage the encryption keys. Configure these Secrets to be used by the application platform.

D. Configure HashiCorp Vault on Compute Engine, and use customer managed encryption keys and Cloud Key Management Service (Cloud KMS) to manage the encryption keys. Configure these Secrets to be used by the application platform.

Correct Answer: A

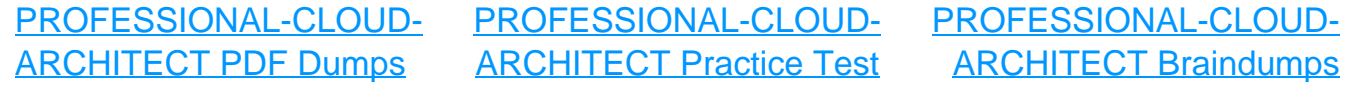